## **Wstęp do programowania**

Wykład 5. Struktury

# **Plan wykładu**

- **1. Struktury.**
- **przykłady zastosowania.**
- **2. Zarządzanie pamięcią.**
- **3. Podstawowe struktury danych**
- **listy,**
- **listy dwukierunkowe.**

## **Struktury**

```
struct Complex{
   double Re;
   double Im;
};
void main(void){
   struct Complex z1, z2;
   z1.Re = 7;
   z1.Im = 12;
   z2.Re = 28;
   z2.Im = 4;
}
```
Struktury umożliwiają konstrukcję złożonych typów danych na bazie istniejących typów.

## **Struktury**

```
struct Compex add1(struct Complex z1, struct Complex z2){
   struct Complex res;
   res.Re = z1.Re + z2.Re;
  res.\Im m = z1.\Im m + z2.\Im m;
   return res;
}
A używając wskaźników (wydajniej).
```

```
void add2(struct Complex *z1, struct Complex *z2, struct Complex *res){
   res->Re = z1->Re + z2->Re;
  res-\sum m = z1-\sum m + z2-\sum m;
}
```
Wyrażenia **a.b** i **(&a)->b** są równoważne.

# **Struktury**

#### A jeszcze inaczej:

```
struct Complex *add3(struct Complex *z1, struct Complex *z2){
   struct Complex *res;
   res = (struct Complex *)malloc(sizeof(struct Complex));
   res->Re = z1->Re + z2->Re;
  res->\tIm = z1-\tIm + z2-\tIm return res;
}
```
Funkcja **malloc()** rezerwuje pamięć na obiekt o rozmiarze **struct Complex**. Na zakończenie procedura zwraca wskaźnik do tej zarezerwowanej pamięci zawierającej wynik dodawania. Pamięć należy później (gdy już wynik nie będzie potrzebny) zwolnić funkcją **free()**.

#### **Struktury – przykład: równanie kwadratowe**

**#include<stdio.h> #include<math.h> #include<stdlib.h>**

**struct Results{ int number; double x1; double x2; };**

#### **Struktury – przykład: równanie kwadratowe**

```
struct Results findRoots(double a, double b, double c){
   struct Results result;
   double delta = b*b-4*a*c;
   if(delta<0.0){
     result.number = 0;
   }else if (delta==0.0){
     result.number = 1; 
    result.x1 = result.x2 = b/(2*a); }else{
     result.number = 2;
     result.x1 = (-b+sqrt(delta))/(2*a);
     result.x2 = (-b-sqrt(delta))/(2*a);
   }
   return result;
```
#### **Struktury – przykład: równanie kwadratowe**

```
void main(int argc, char**argv){
   if(argc!=4) return;
  double a = \text{atof}(\text{aray}[1]);
   if (a==0.0) return;
  double b = \text{atof}(\text{aray}[2]);
   double c = atof(argv[3]); 
   struct Results res = findRoots(a, b, c);
   printf("liczba rozwiazan rownania %lf*x*x + %lf*x + %lf = 0 
            wynosi %d\n", a, b, c, res.number);
   switch (res.number){
     case 2:
       printf("x2 = %lf\n", res.x2);
     case 1:
      printf('x1 = <math>81f\ln</math>, res.x1); }
```
#### **Struktury: dynamiczna tablica**

```
#include<stdio.h>
#include<stdlib.h>
void main(void){
   double tablica[10]; // musimy podać rozmiar tablicy
   int i = 0;
   double a;
   do{
     scanf("%lf", &a);
     tablica[i++] = a; // co będzie, gdy liczby się nie zmieszczą?
   }while(a>=0); 
   for(int i=0; i<10; i++){
     printf("%lf\n", tablica[i]);
     if(tablica[i]<0)
       break;
```
 **}**

## **Struktury: dynamiczna tablica**

Spróbujemy zrobić "dynamiczną" tablicę, której rozmiar będzie się powiększał w miarę dodawania do niej kolejnych elementów.

**#include<stdio.h> #include<stdlib.h>**

```
#include<string.h>
```

```
struct DynamicArray{
   int size; // rozmiar tablicy values
   int items; // liczba przechowywanych elementow
  double *values; // wskaznik do tablicy elementow
};
```
#### **Dynamiczna tablica - alokacja pamięci**

**void add(struct DynamicArray \*array, double v){**

```
 if (array->items == array->size){
  array\rightarrowsize = (int)(2.0*array\rightarrowsize)+1;
   double newValues[array->size];
   for(int i=0; i<array->items; i++)
     newValues[i] = array->values[i];
   array->values = newValues;
 }
 array->values[(array->items)++] = v;
```
**}**

To rozwiązanie jest **niepoprawne**, gdyż **newValue** jest zmienną lokalną i po zakończeniu funkcji **add** ona zniknie. I wtedy **array->values** będzie wskazywało na nieistniejącą tablicę! Trzeba to zrobić inaczej.

#### **Dynamiczna tablica - alokacja pamięci**

```
double add(struct DynamicArray *array, double v){
   if (array->items == array->size){
    array\rightarrowsize = (int)(2.0*array\rightarrowsize)+1;
     double *newValues = (double *)calloc(array->size, 
                                               sizeof(double));
     memcpy(newValues, array->values, array->items*sizeof(double));
     free(array->values);
     array->values = newValues;
     printf("new size %d\n", array->size); // do celow testowych
   }
   array->values[(array->items)++] = v;
}
double get(struct DynamicArray *array, int i){
   return array->values[i];
}
```
### **Struktury – dynamiczna tablica**

```
void main(void){
   struct DynamicArray tablica = {0, 0, NULL};
   double a;
   do{
     scanf("%lf", &a);
     add(&tablica, a);
   }while(a>=0);
   for(int i=0; i<tablica.items; i++){
     printf("%lf\n", get(&tablica, i));
     if(get(&tablica, i)<0)
       break;
   }
}
```
#### **Lista**

Lista to jedna z podstawowych struktur danych używanych w algorytmach Zwykle jest implementowana za pomocą dwuelementowej struktury.

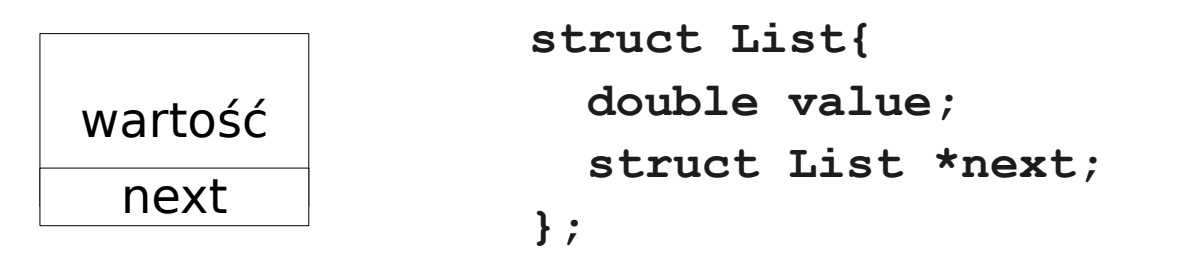

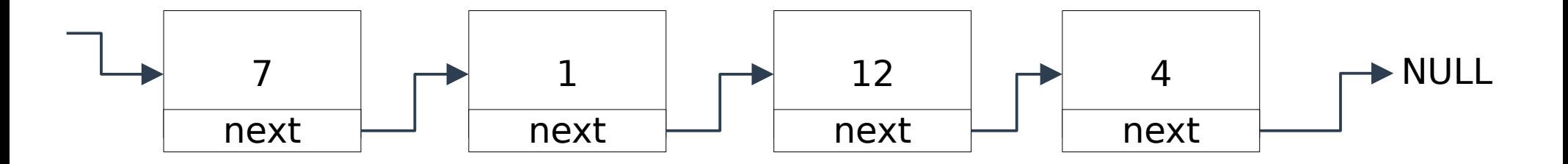

#### **Lista – dodawanie elementu**

```
void add(struct List *head, double v){
   struct List *newElement;
   newElement = (struct List *)malloc(sizeof(struct List));
   newElement->value = v;
   newElement->next = head->next;
   head->next = newElement;
```
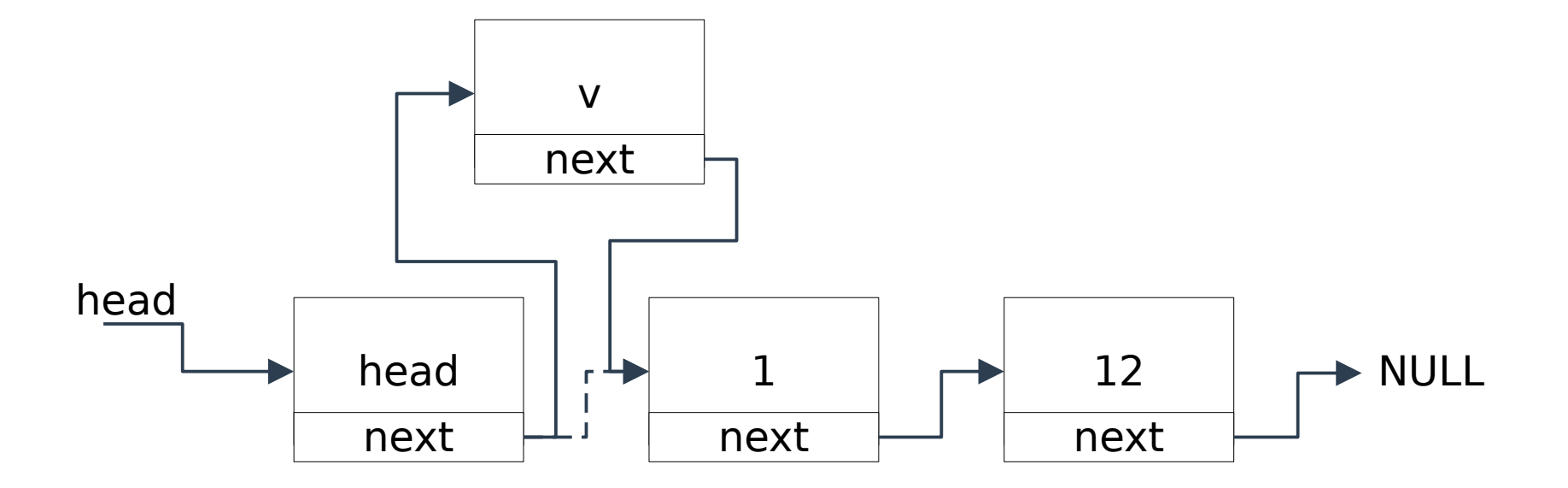

**15 https://zfs.fais.uj.edu.pl/mc\_wstep\_do\_programowania**

## **Lista – usuwanie elementu**

```
void remove(struct List *prev){
   struct List *removedElement = prev->next;
   prev->next = removedElement->next;
   free(removedElement);
}
```
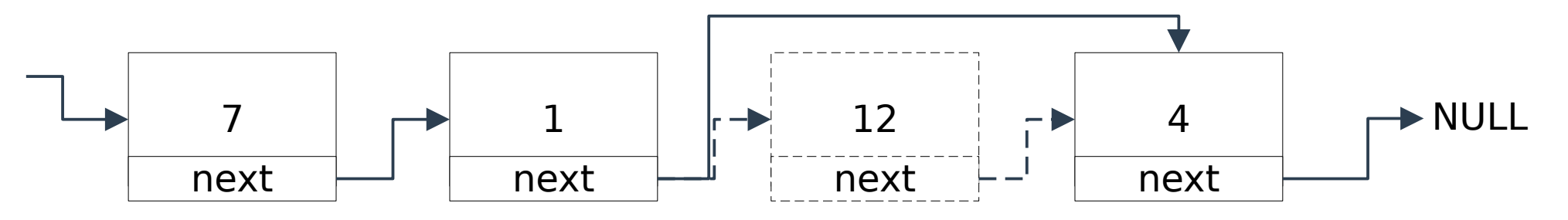

Problem: musimy znać wskaźnik do elementu poprzedzającego. Dlatego tzw. listy jednokierunkowe mają zwykle "głowę" – specjalny, pusty element na początku listy.

Ćwiczenia: napisać funkcje wypisujące zawartość listy oraz zwracające wskaźnik do elementu listy o zadanej wartości

## **Lista – implementacja kursorowa**

Implementacja kursorowa opiera się na dwuwymiarowych tablicach i była jedyną możliwością implementacji list w językach nie posiadających wskaźników.

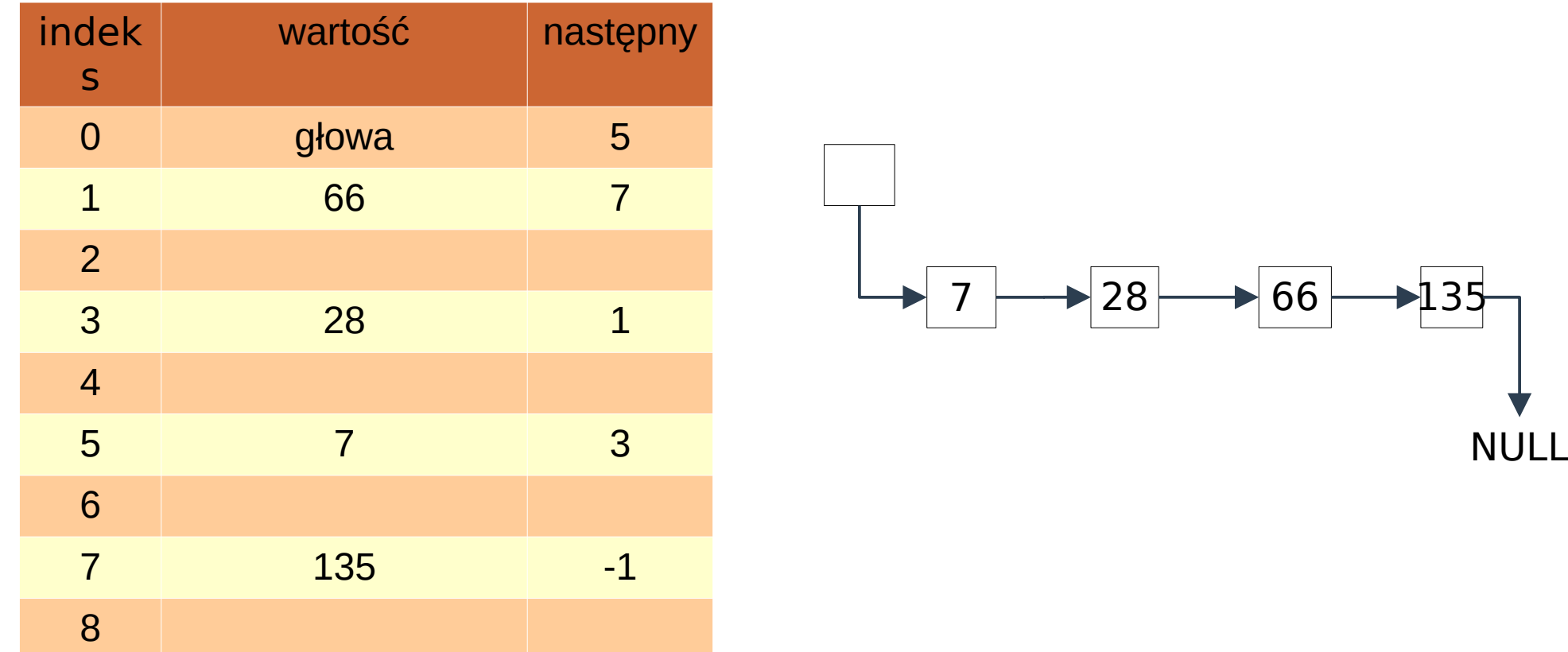

# **Lista dwukierunkowa**

Elementy listy dwukierunkowej posiadają wskaźniki do elementu następnego i poprzedzającego. Dzięki temu w takich listach nie potrzeba głowy i można łatwo usunąć dowolny element.

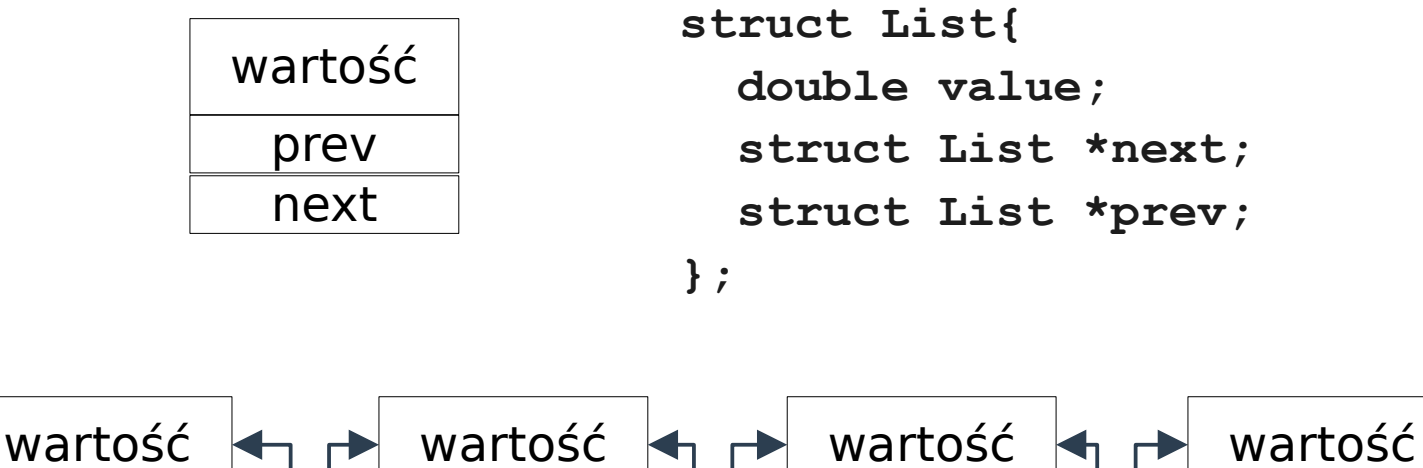

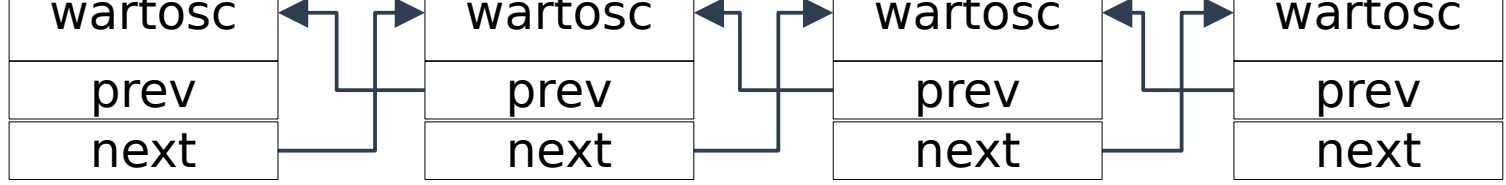

Zadania: zaimplementować podstawowe operacje na listach.

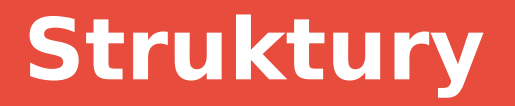

## Dziękuję za uwagę